ФЕДЕРАЛЬНОЕ АГЕНТСТВО ЖЕЛЕЗНОДОРОЖНОГО ТРАНСПОРТА

Федеральное государственное бюджетное образовательное учреждение высшего образования «Иркутский государственный университет путей сообщения» (ФГБОУ ВО ИрГУПС)

УТВЕРЖДЕНА

приказом ректора от «02» июня 2023 г. № 424-1

### **Б1.В.ДВ.02.02 Технические средства информатизации**

рабочая программа дисциплины

Специальность/направление подготовки – 09.03.02 Информационные системы и технологии Специализация/профиль – Информационные системы и технологии Квалификация выпускника – Бакалавр Форма и срок обучения – очная форма 4 года; заочная форма 5 лет Кафедра-разработчик программы – Информационные системы и защита информации

Общая трудоемкость в з.е. – 3 Часов по учебному плану (УП) – 108 В том числе в форме практической подготовки (ПП) – 24/4 (очная/заочная)

Формы промежуточной аттестации очная форма обучения: зачет 2 семестр заочная форма обучения: зачет 2 курс

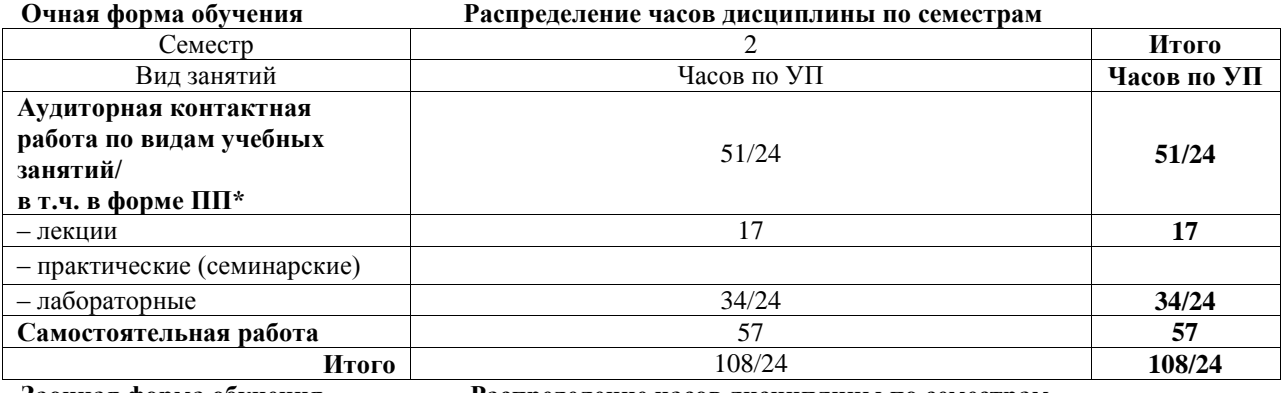

**Заочная форма обучения Распределение часов дисциплины по семестрам**

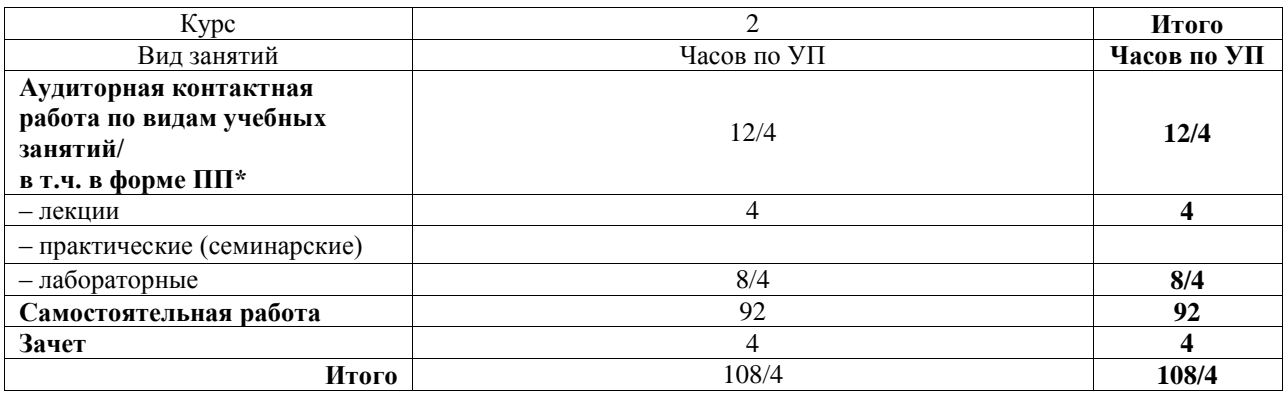

\* В форме ПП – в форме практической подготовки.

### ИРКУТСК

Электронный документ выгружен из ЕИС ФГБОУ ВО ИрГУПС и соответствует оригиналу Подписант ФГБОУ ВО ИрГУПС Трофимов Ю.А. 00a73c5b7b623a969ccad43a81ab346d50 с 08.12.2022 14:32 по 02.03.2024 14:32 GMT+03:00 Подпись соответствует файлу документа

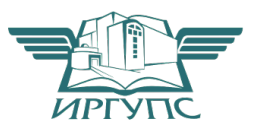

Рабочая программа дисциплины разработана в соответствии с федеральным государственным образовательным стандартом высшего образования – бакалавриат по направлению подготовки 09.03.02 Информационные системы и технологии, утвержденным Приказом Министерства науки и высшего образования Российской Федерации от 19.09.2017 № 926.

Программу составил(и): д.т.н., с.н.с., профессор, В.В. Кашковский

Рабочая программа рассмотрена и одобрена для использования в учебном процессе на заседании кафедры «Информационные системы и защита информации», протокол от «2» июня 2023 г. № 12

Зав. кафедрой, к.э.н., доцент Т.К. Кириллова

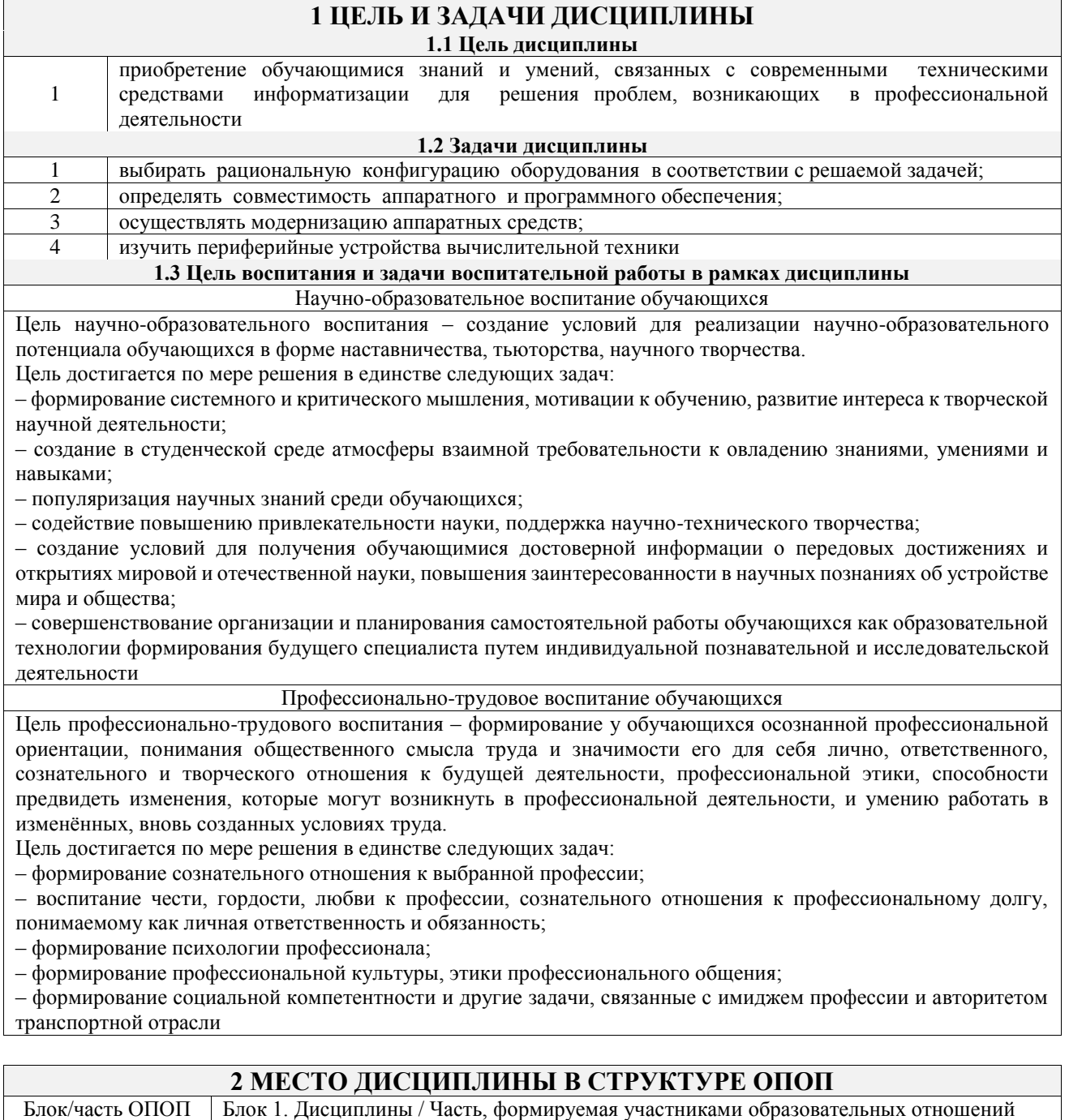

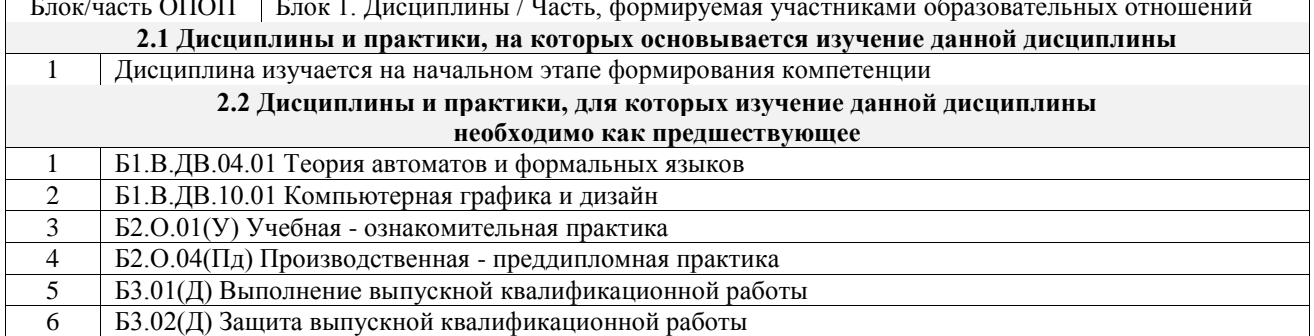

### **3 ПЛАНИРУЕМЫЕ РЕЗУЛЬТАТЫОБУЧЕНИЯ ПО ДИСЦИПЛИНЕ, СООТНЕСЕННЫЕ С ТРЕБОВАНИЯМИ К РЕЗУЛЬТАТАМ ОСВОЕНИЯ ОБРАЗОВАТЕЛЬНОЙ ПРОГРАММЫ**

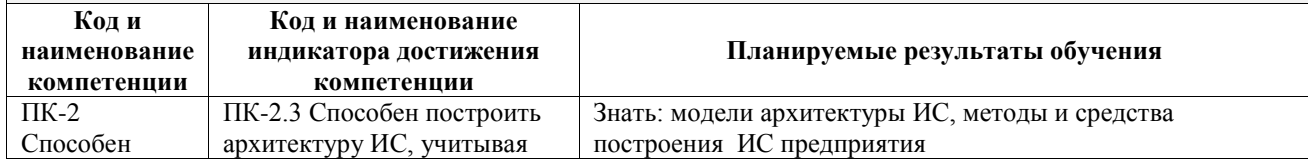

проектировать системы представления данных и разрабатывать интерфейс типовой ИС

принципы функционирования аппаратных, программных и программно-аппаратных средств

Уметь: использовать основные инструментальные средства, предназначенные для реализации построения ИС предприятий, организовывать и выполнять основные работы по построению ИС предприятия

Владеть: моделями и средствами разработки ИС; иметь опыт построения ИС предприятия

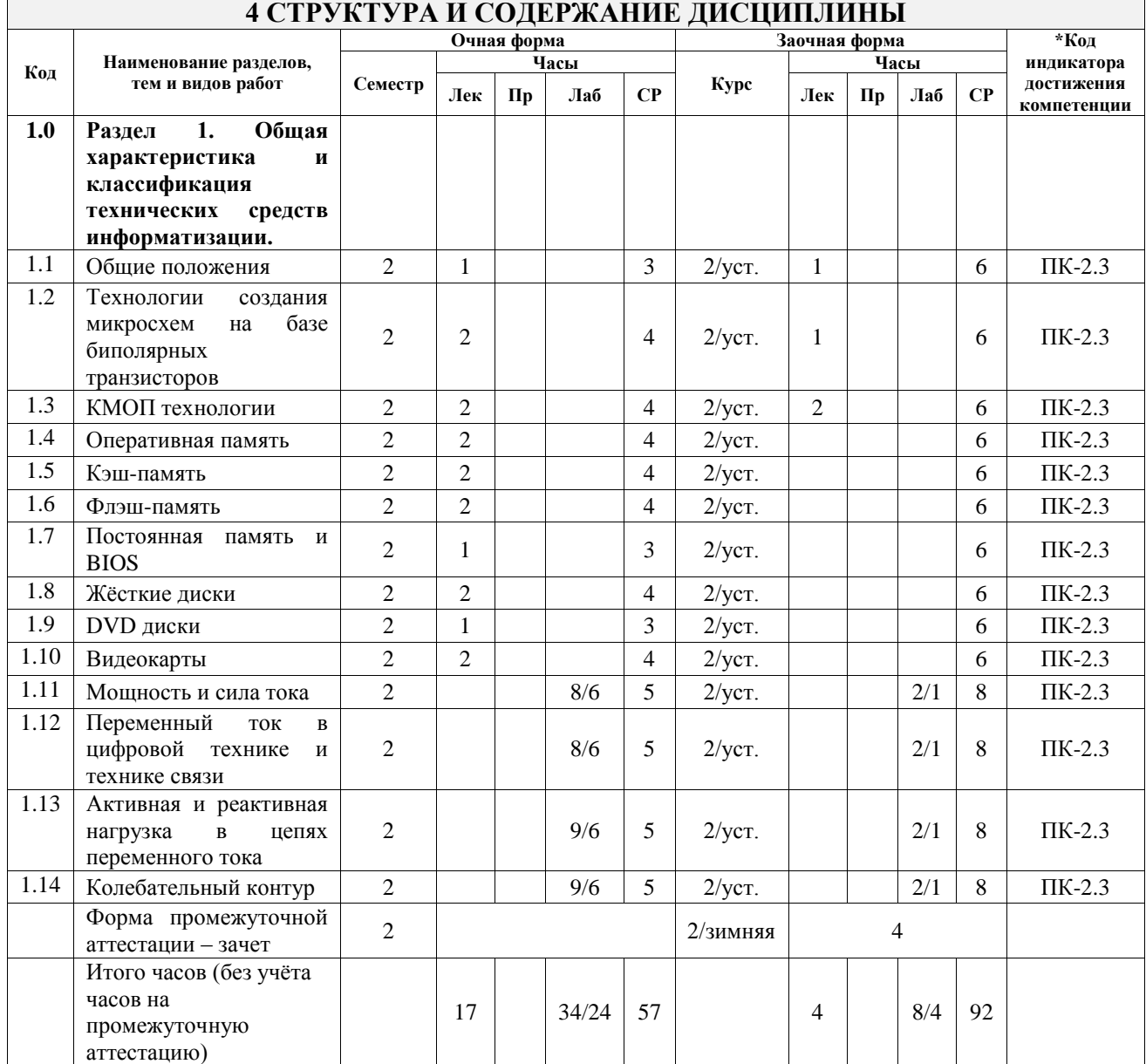

### **5 ФОНД ОЦЕНОЧНЫХ СРЕДСТВ ДЛЯ ПРОВЕДЕНИЯ ТЕКУЩЕГО КОНТРОЛЯ УСПЕВАЕМОСТИ И ПРОМЕЖУТОЧНОЙ АТТЕСТАЦИИ ОБУЧАЮЩИХСЯ ПО ДИСЦИПЛИНЕ**

Фонд оценочных средств для проведения текущего контроля успеваемости и промежуточной аттестации по дисциплине оформлен в виде приложения № 1 к рабочей программе дисциплины и размещен в электронной информационно-образовательной среде Университета, доступной обучающемуся через его личный кабинет

### **6 УЧЕБНО-МЕТОДИЧЕСКОЕ И ИНФОРМАЦИОННОЕ ОБЕСПЕЧЕНИЕ ДИСЦИПЛИНЫ**

**6.1 Учебная литература**

**6.1.1 Основная литература**

Библиографическое описание

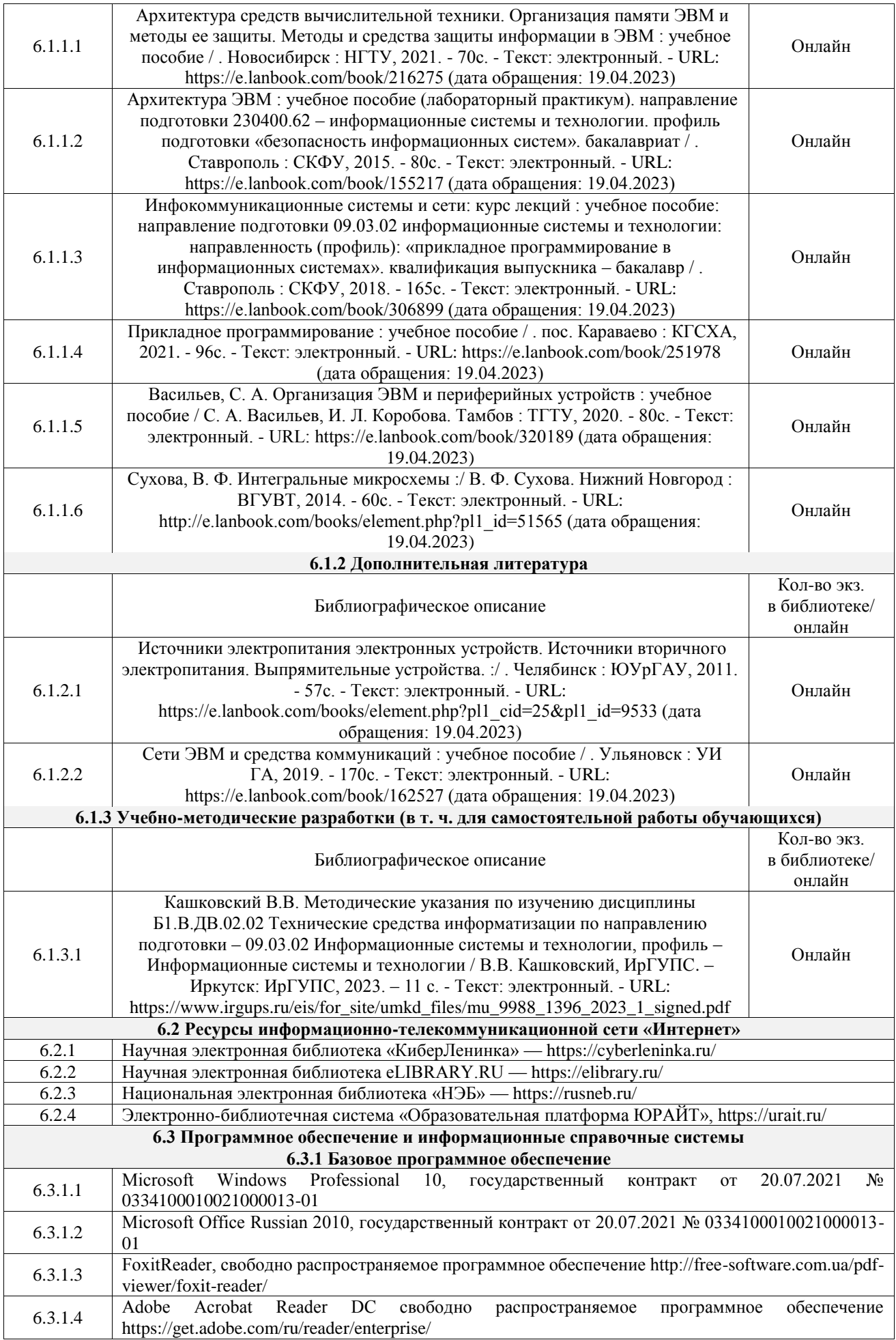

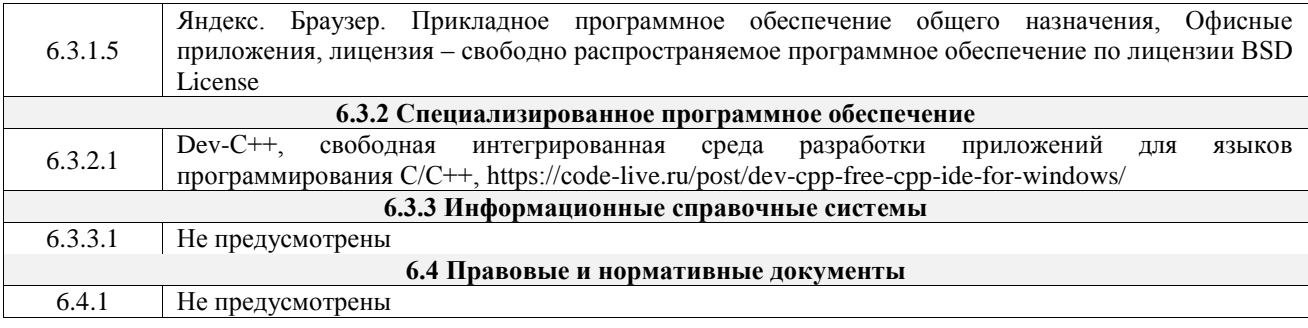

### **7 ОПИСАНИЕ МАТЕРИАЛЬНО-ТЕХНИЧЕСКОЙ БАЗЫ, НЕОБХОДИМОЙ ДЛЯ ОСУЩЕСТВЛЕНИЯ УЧЕБНОГО ПРОЦЕССА ПО ДИСЦИПЛИНЕ**

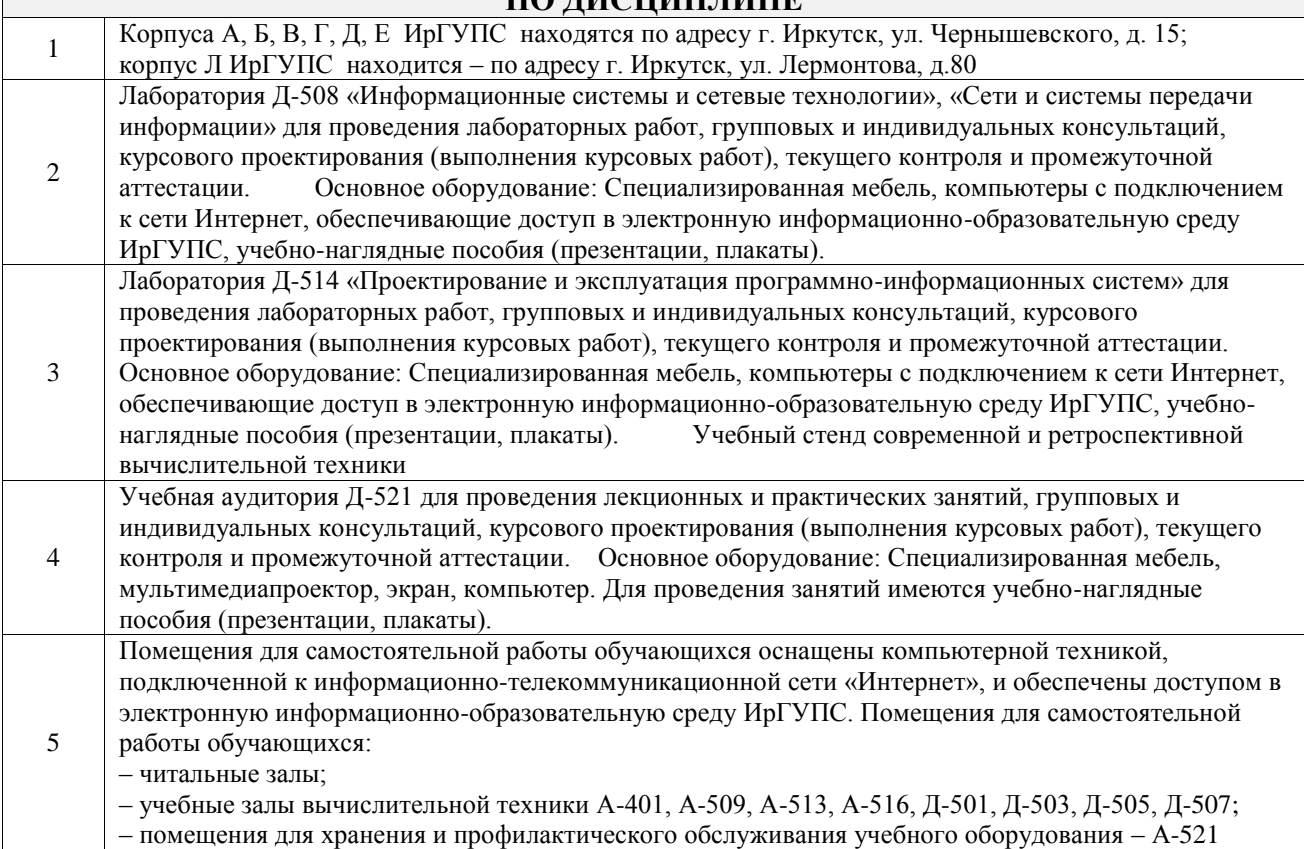

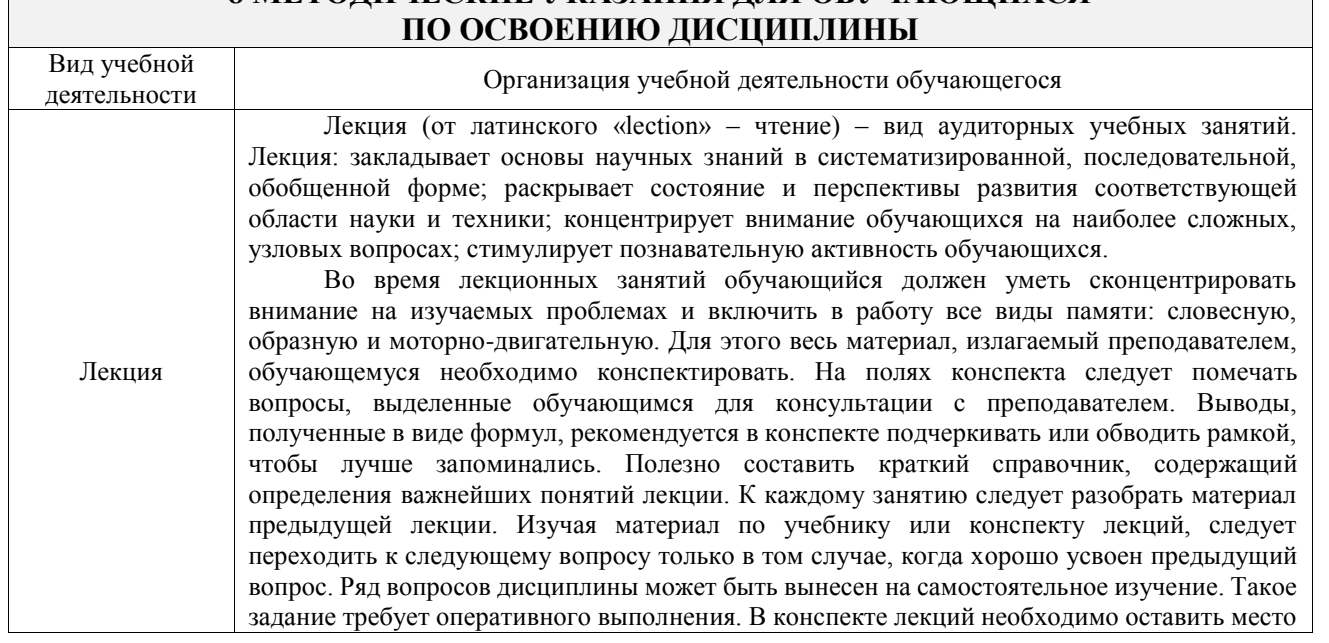

# **8 МЕТОДИЧЕСКИЕ УКАЗАНИЯ ДЛЯ ОБУЧАЮЩИХСЯ**

 $\mathbb{R}^n$  and  $\mathbb{R}^n$ 

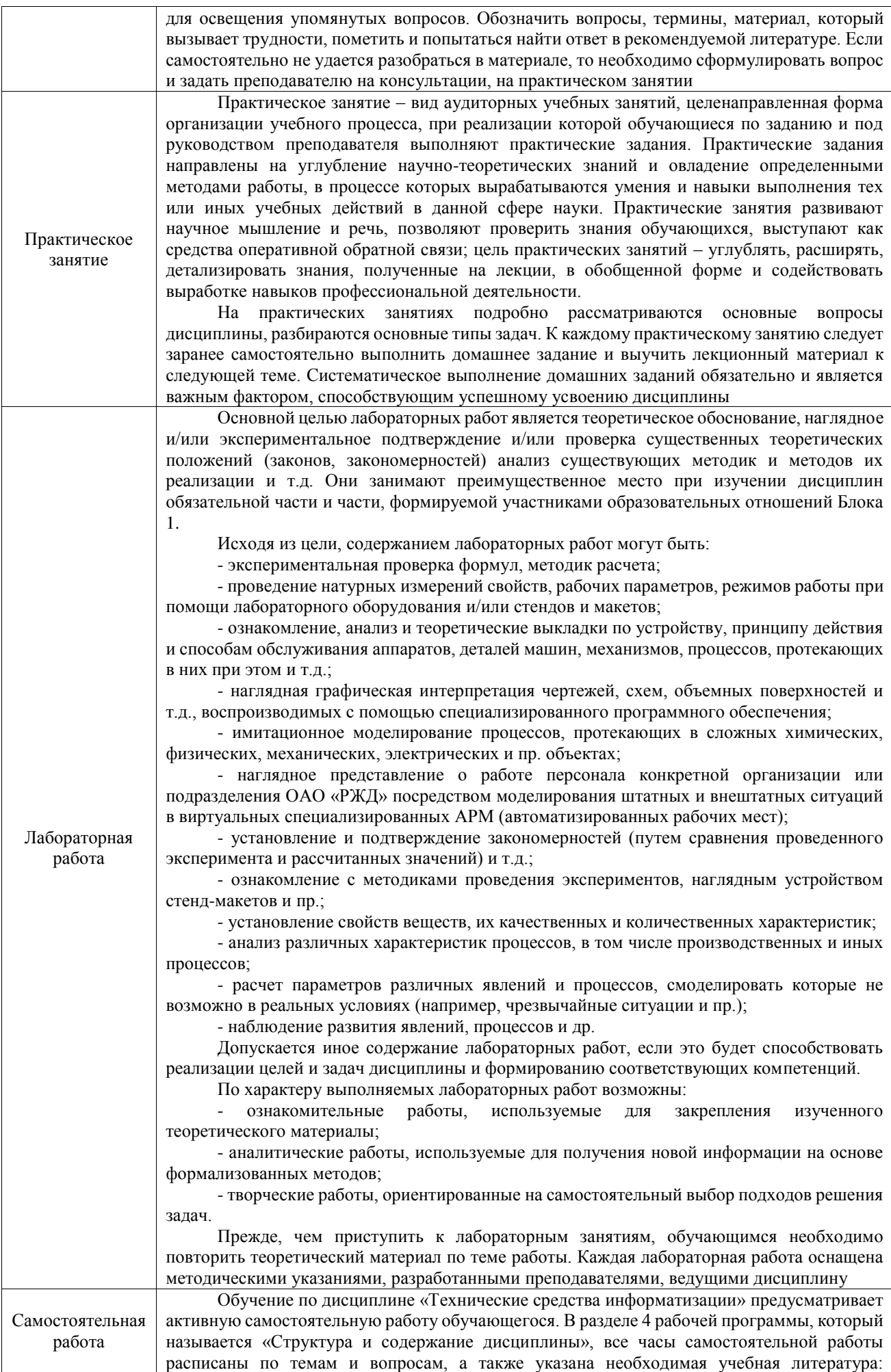

обучающийся изучает учебный материал, разбирает примеры и решает разноуровневые задачи в рамках выполнения как общих домашних заданий, так и индивидуальных домашних заданий (ИДЗ) и других видов работ, предусмотренных рабочей программой дисциплины. При выполнении домашних заданий обучающемуся следует обратиться к задачам, решенным на предыдущих практических занятиях, решенным домашним работам, а также к примерам, приводимым лектором. Если этого будет недостаточно для выполнения всей работы можно дополнительно воспользоваться учебными пособиями, приведенными в разделе 6.1 «Учебная литература». Если, несмотря на изученный материал, задание выполнить не удается, то в обязательном порядке необходимо посетить консультацию преподавателя, ведущего практические занятия, и/или консультацию лектора. Домашние задания, индивидуальные домашние задания и другие работы, предусмотренные рабочей программой дисциплины должны быть выполнены обучающимся

в установленные преподавателем сроки в соответствии с требованиями к оформлению текстовой и графической документации, сформулированным в Положении «Требования к оформлению текстовой и графической документации. Нормоконтроль»

Комплекс учебно-методических материалов по всем видам учебной деятельности, предусмотренным рабочей программой дисциплины (модуля), размещен в электронной информационно-образовательной среде ИрГУПС, доступной обучающемуся через его личный кабинет

**Приложение № 1 к рабочей программе**

# **ФОНД ОЦЕНОЧНЫХ СРЕДСТВ**

## **для проведения текущего контроля успеваемости и промежуточной аттестации**

Фонд оценочных средств (ФОС) является составной частью нормативнометодического обеспечения системы оценки качества освоения обучающимися образовательной программы.

Фонд оценочных средств предназначен для использования обучающимися, преподавателями, администрацией ИрГУПС, а также сторонними образовательными организациями для оценивания качества освоения образовательной программы и уровня сформированности компетенций у обучающихся.

Задачами ФОС являются:

– оценка достижений обучающихся в процессе изучения дисциплины;

– обеспечение соответствия результатов обучения задачам будущей профессиональной деятельности через совершенствование традиционных и внедрение инновационных методов обучения в образовательный процесс;

– самоподготовка и самоконтроль обучающихся в процессе обучения.

Фонд оценочных средств сформирован на основе ключевых принципов оценивания: валидность, надежность, объективность, эффективность.

Для оценки уровня сформированности компетенций используется трехуровневая система:

– минимальный уровень освоения, обязательный для всех обучающихся по завершению освоения образовательной программы; дает общее представление о виде деятельности, основных закономерностях функционирования объектов профессиональной деятельности, методов и алгоритмов решения практических задач;

базовый уровень освоения, превышение минимальных характеристик сформированности компетенций; позволяет решать типовые задачи, принимать профессиональные и управленческие решения по известным алгоритмам, правилам и методикам;

– высокий уровень освоения, максимально возможная выраженность характеристик компетенций; предполагает готовность решать практические задачи повышенной сложности, нетиповые задачи, принимать профессиональные и управленческие решения в условиях неполной определенности, при недостаточном документальном, нормативном и методическом обеспечении.

### **2. Перечень компетенций, в формировании которых участвует дисциплина.**

### **Программа контрольно-оценочных мероприятий. Показатели оценивания компетенций, критерии оценки**

Дисциплина «Технические средства информатизации» участвует в формировании компетенций:

ПК-2. Способен проектировать системы представления данных и разрабатывать интерфейс типовой ИС

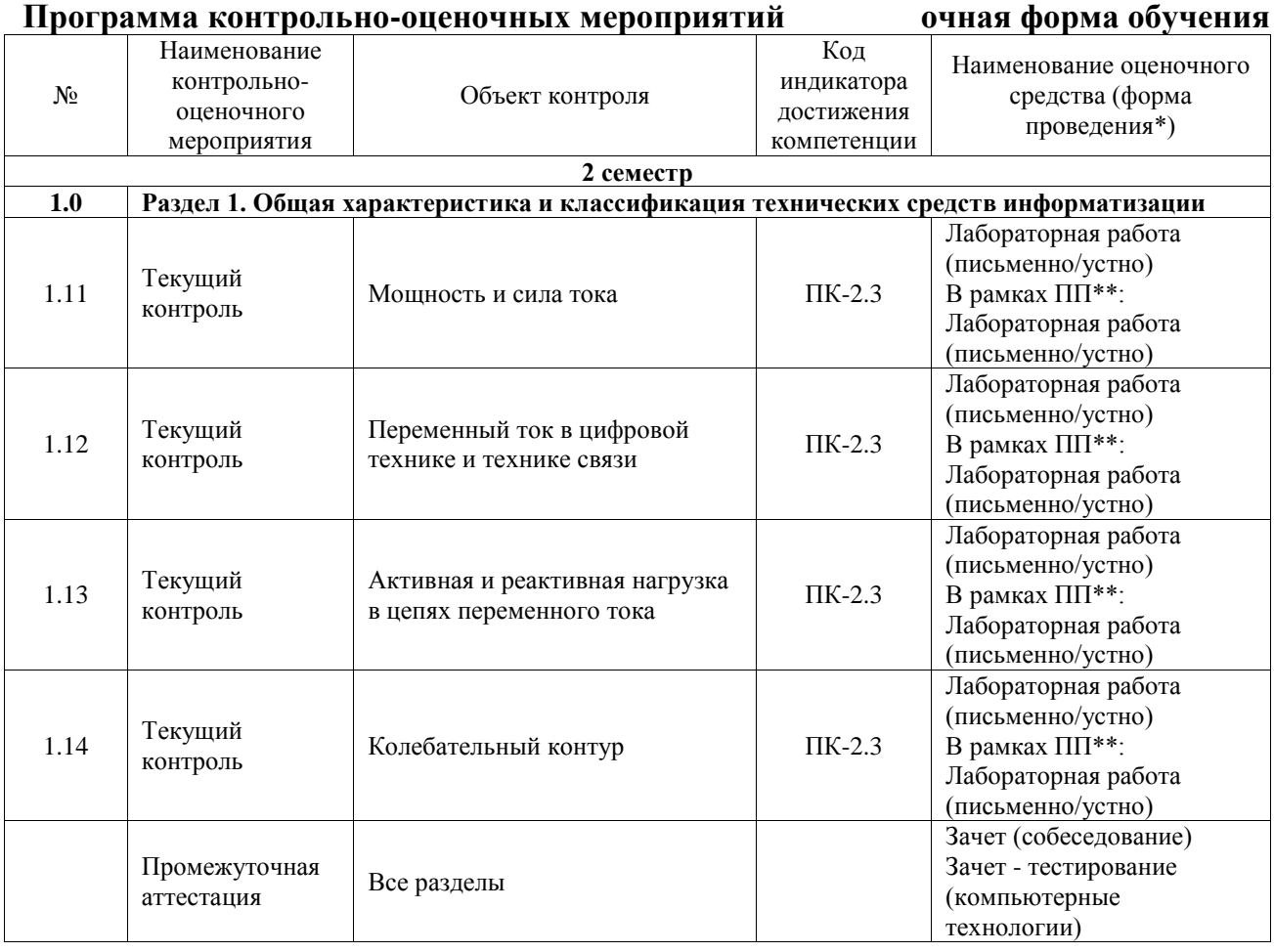

#### **Программа контрольно-оценочных мероприятий заочная форма обучения** N<sub>o</sub> Наименование контрольнооценочного мероприятия Объект контроля Код индикатора достижения компетенции Наименование оценочного средства (форма проведения\*) **2 курс, сессия установочная 1.0 Раздел 1. Общая характеристика и классификация технических средств информатизации.** 1.11 Текущий контроль Мошность и сила тока ПК-2.3 Лабораторная работа (письменно/устно) В рамках ПП<sup>\*\*</sup>: Лабораторная работа (письменно/устно)  $1.12$  Текущий контроль Переменный ток в цифровой технике и технике связи ПК-2.3 Лабораторная работа (письменно/устно) В рамках ПП\*\*: Лабораторная работа (письменно/устно)  $1.13$  Гекущий контроль Активная и реактивная нагрузка в цепях переменного тока ПК-2.3 Лабораторная работа (письменно/устно)

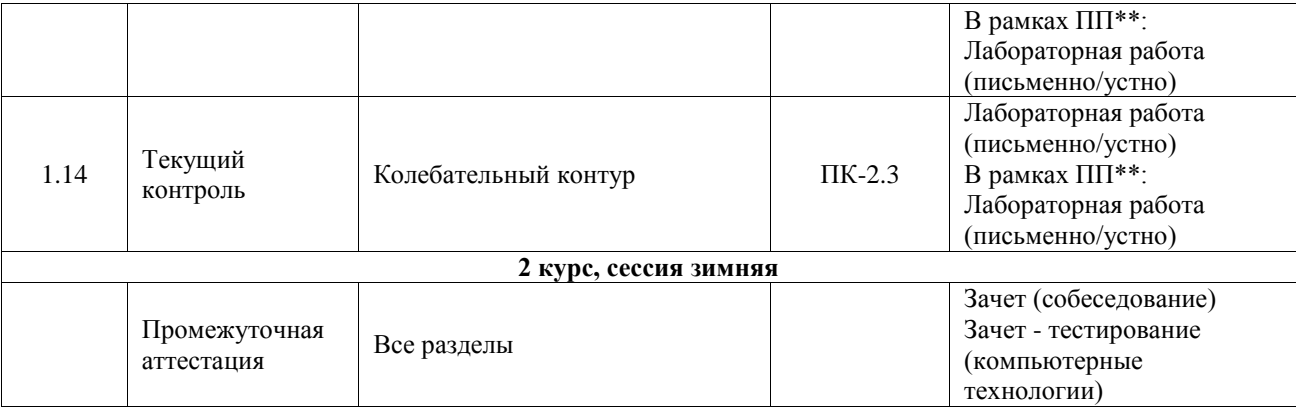

\*Форма проведения контрольно-оценочного мероприятия: устно, письменно, компьютерные технологии.

\*\*ПП – практическая подготовка

#### **Описание показателей и критериев оценивания компетенций. Описание шкал оценивания**

Контроль качества освоения дисциплины включает в себя текущий контроль успеваемости и промежуточную аттестацию. Текущий контроль успеваемости и промежуточная аттестация обучающихся проводятся в целях установления соответствия достижений обучающихся поэтапным требованиям образовательной программы к результатам обучения и формирования компетенций.

Текущий контроль успеваемости – основной вид систематической проверки знаний, умений, навыков обучающихся. Задача текущего контроля – оперативное и регулярное управление учебной деятельностью обучающихся на основе обратной связи и корректировки. Результаты оценивания учитываются в виде средней оценки при проведении промежуточной аттестации.

Для оценивания результатов обучения используется четырехбалльная шкала: «отлично», «хорошо», «удовлетворительно», «неудовлетворительно» и двухбалльная шкала: «зачтено», «не зачтено».

Перечень оценочных средств, используемых для оценивания компетенций, а также краткая характеристика этих средств приведены в таблице.

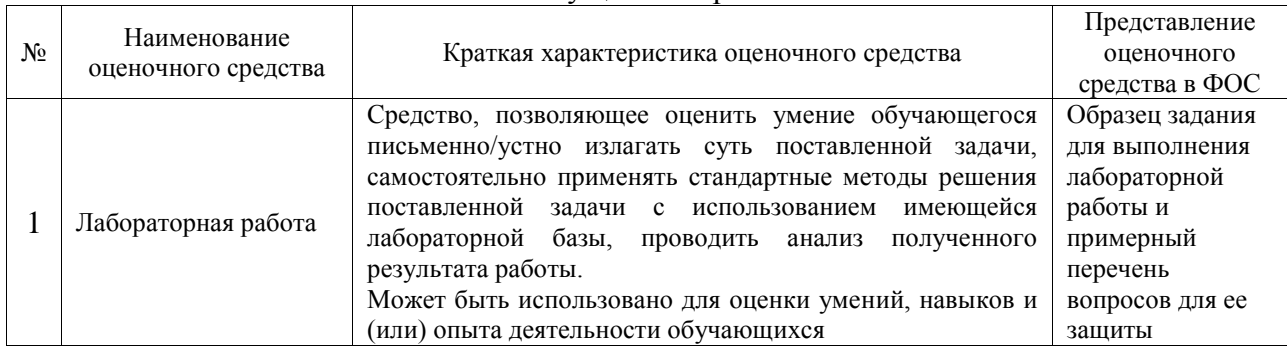

#### Текущий контроль

#### Промежуточная аттестация

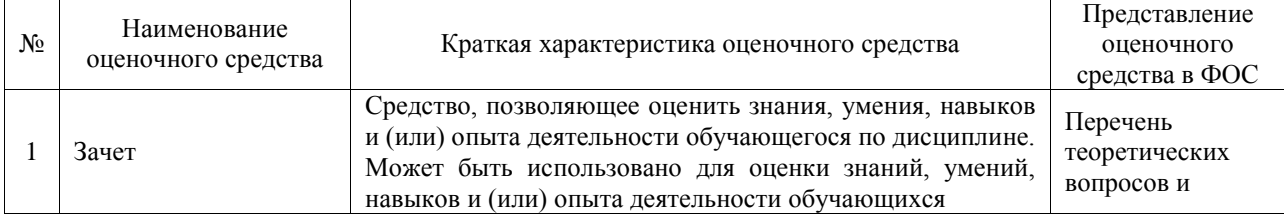

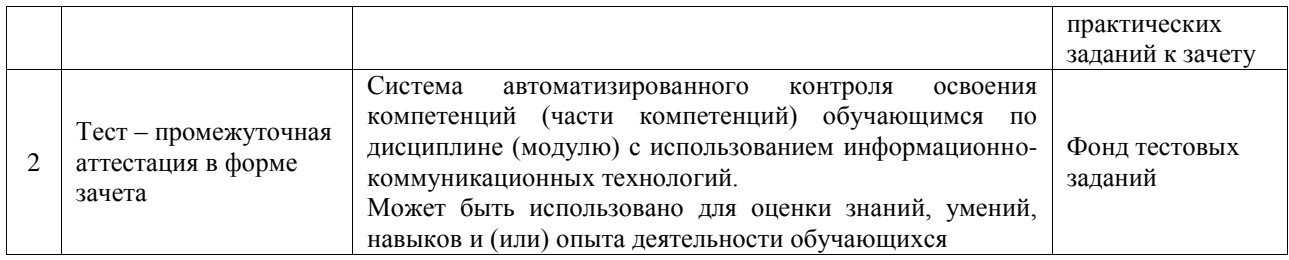

### **Критерии и шкалы оценивания компетенций в результате изучения дисциплины при проведении промежуточной аттестации в форме зачета. Шкала оценивания уровня освоения компетенций**

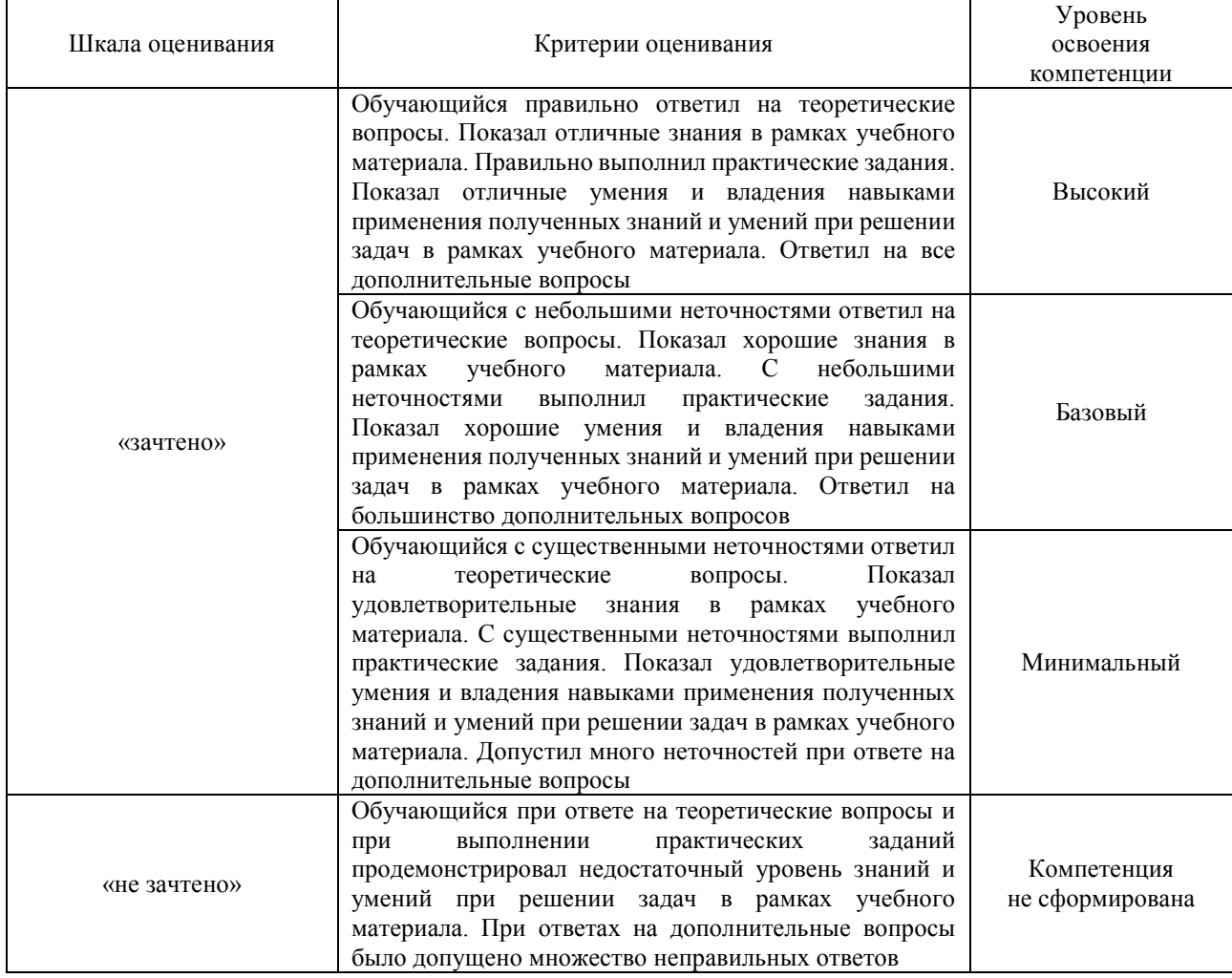

### Тест – промежуточная аттестация в форме зачета

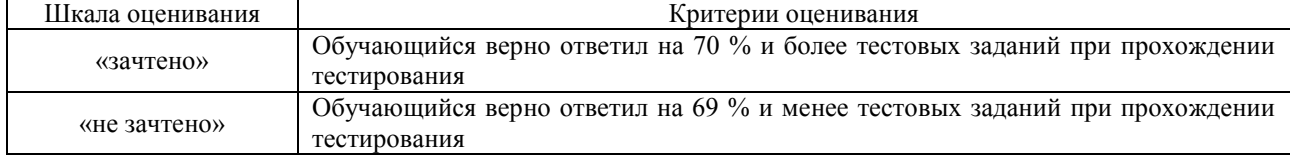

### **Критерии и шкалы оценивания результатов обучения при проведении текущего контроля успеваемости**

#### Лабораторная работа

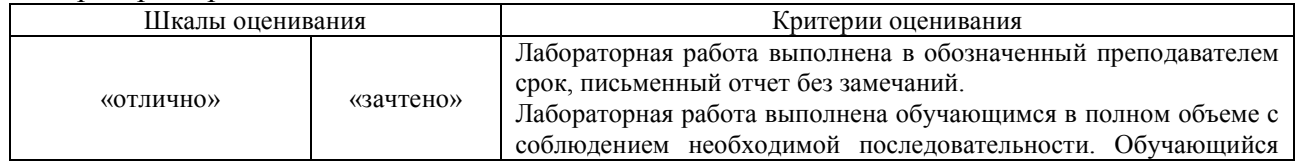

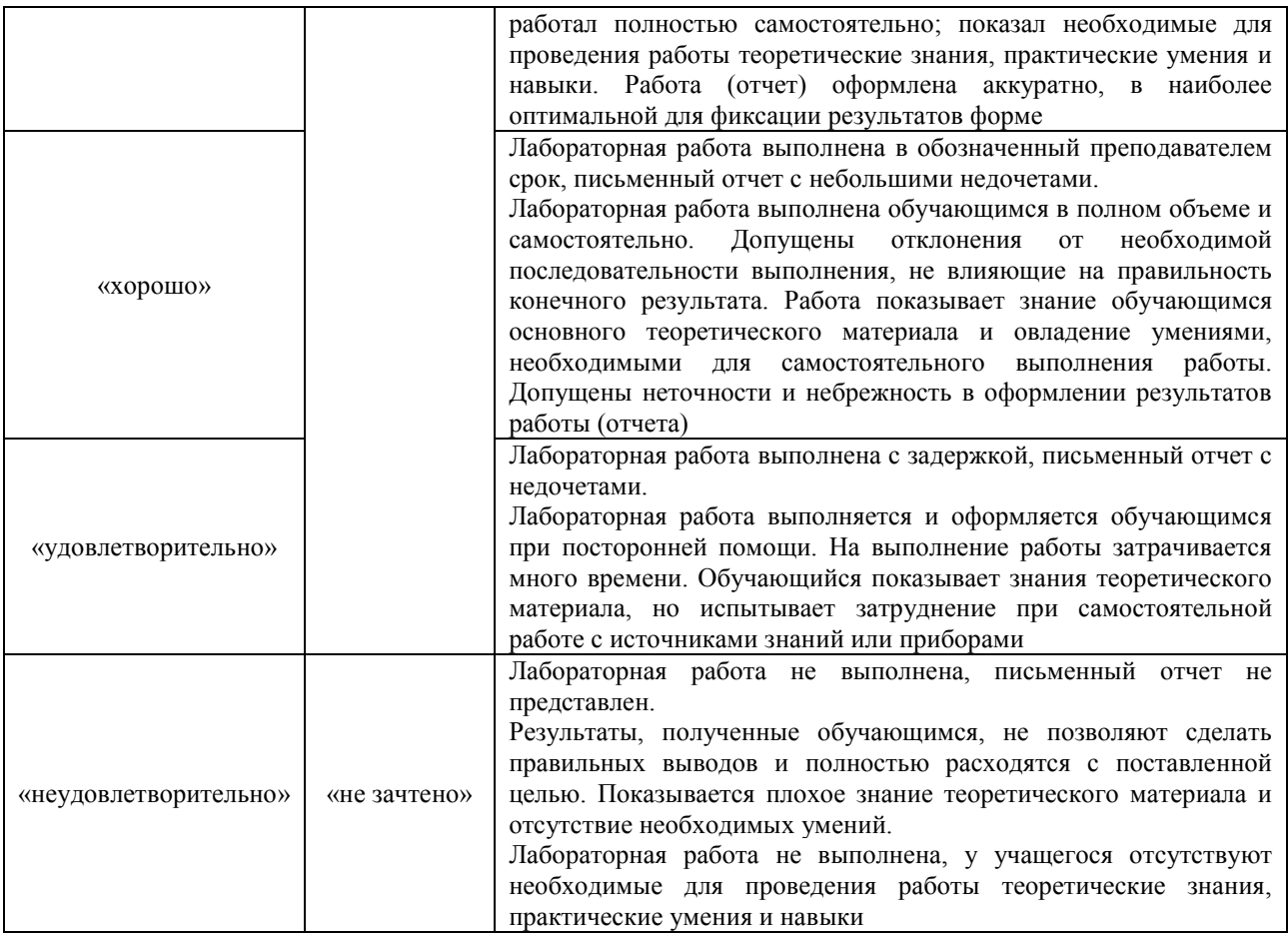

### **3. Типовые контрольные задания или иные материалы, необходимые для оценки знаний, умений, навыков и (или) опыта деятельности**

### **3.1 Типовые задания для выполнения лабораторной работы и примерный перечень вопросов для ее защиты**

Контрольные варианты заданий выложены в электронной информационнообразовательной среде ИрГУПС, доступной обучающемуся через его личный кабинет.

Ниже приведен образец типовых вариантов заданий для выполнения лабораторных работ и примерный перечень вопросов для их защиты.

### **«Лабораторная работа № 1. Мощность и сила тока»**

### **Задание №1 для самостоятельной работы.**

Дано три режима работы сети постоянного тока транспортного средства, состоящей из работающих совместно генератора и свинцовокислотной аккумуляторной батареи:

- питание бортовой сети от полностью заряженной аккумуляторной батареи, напряжением 24 В;
- питание бортовой сети от генератора постоянного тока при номинальном напряжении в сети 27 В. Номинальная мощность генератора постоянного тока в этом режиме равна 30кВт (Rн=0,0243 Ом);
- режим работы бортовой сети при максимально допустимом напряжении генератора 32 В.

Требуется построить графики тока и напряжения сети постоянного тока в трёх режимах в функции от Rн. Минимальное значение Rнmin рассчитать при условии напряжения 27В и мощности 30кВт. Шаг построения графиков Rнmin.

**Задание №2.** Рассчитать нагрузку для заданного набора из нескольких потребителей тока:

- 1. Электрочайник 2,2 кВт
- 2. Электроплитка 2х1,2 квт
- 3. Микроволновка 800 Вт
- 4. Обогреватель 2,5 кВт
- 5. Компьютер 750 Вт.

Сделать заключение о возможности одновременного подключения этих электроприборов в еврозетку м максимальным током 16 А.

**Задание №3:** В Excel рассчитать ток поражения и построить графики при условии отсутствия электрического пробоя кожи и при её пробое. Сопротивление цепи тока «рукарука» измеряется индивидуально с помощью Омметра. Найти на графике напряжения при которых проявляются признаки поражения электрическим током, перечисленные в таблице.

Контрольные вопросы:

- 1. Рассказать принцип действия генератора постоянного тока.
- 2. Рассказать принцип действия бесщёточного генератора постоянного тока.
- 3. Рассказать принцип действия электромашинного преобразователя.
- 4. Рассказать принцип действия приводов генераторов пассажирских вагонов.
- 5. Рассказать о системе электропитания пассажирских вагонов.

### **«Лабораторная работа № 2. Переменный ток в цифровой технике и технике связи»**

**Задание. 1.** Построить в Excel таблицу длин волн для заданного диапазона частот по ГОСТ 24375—80.

**Задание 2.** По рассчитать в Excel таблицы затухания сигнала в кабеле и усиления сигнала в усилителе в децибелах.

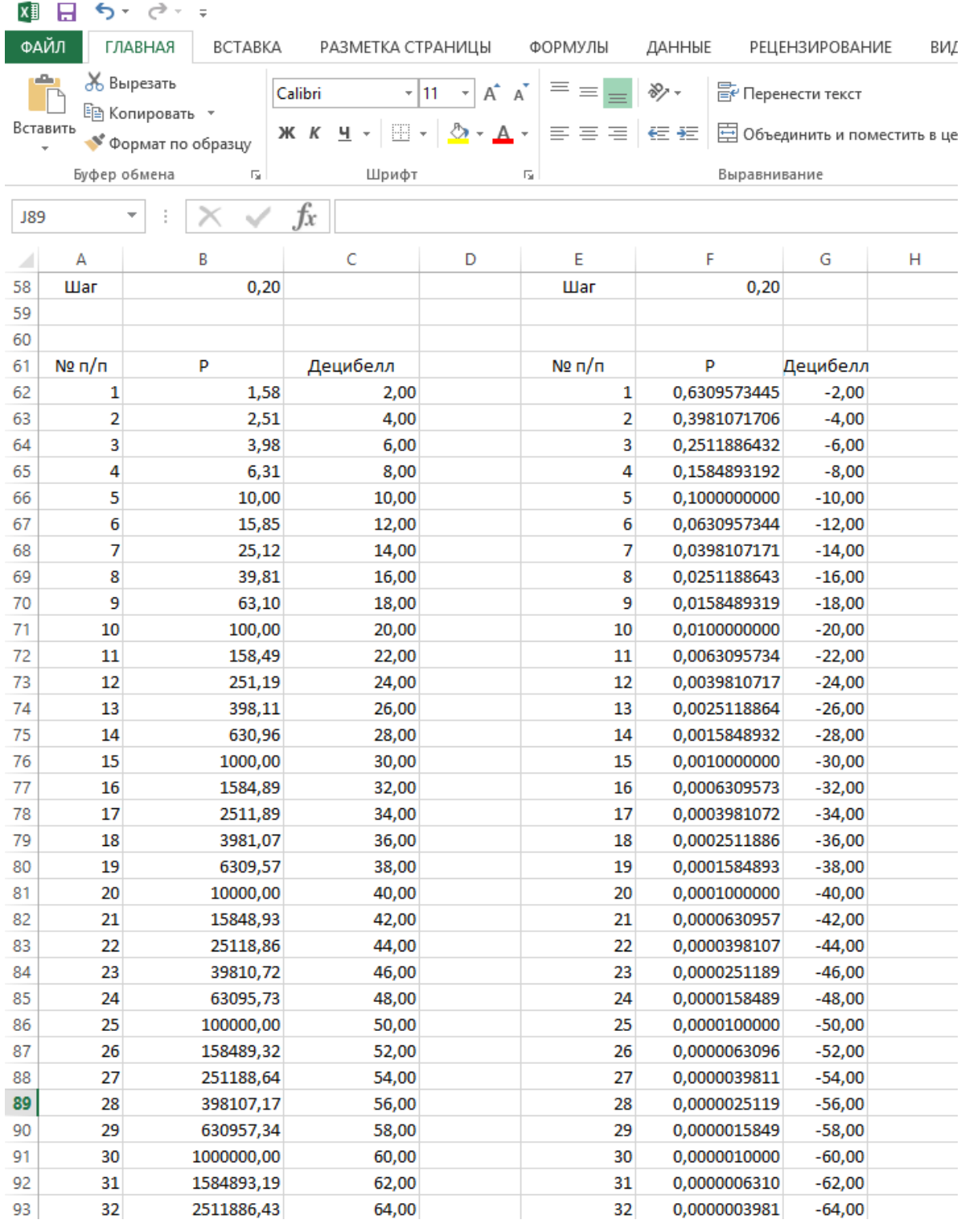

Контрольные вопросы:

1. Рассказать о топологии локальной сети – шина.

2. Рассказать о топологии локальной сети – звезда.

3. Рассказать о конструкции витой пары и категориях витой пары.

4. Рассказать о принципах действия амплитудной, частотно и цифровых модуляциях радиосигнала.

5. Рассказать о принципах цифровой звукозаписи.

### **«Лабораторная работа № 3. Активная и реактивная нагрузка в цепях переменного тока»**

**Задание 1**. В Excel выполнить по вариантам расчёт цепи при последовательном соединении

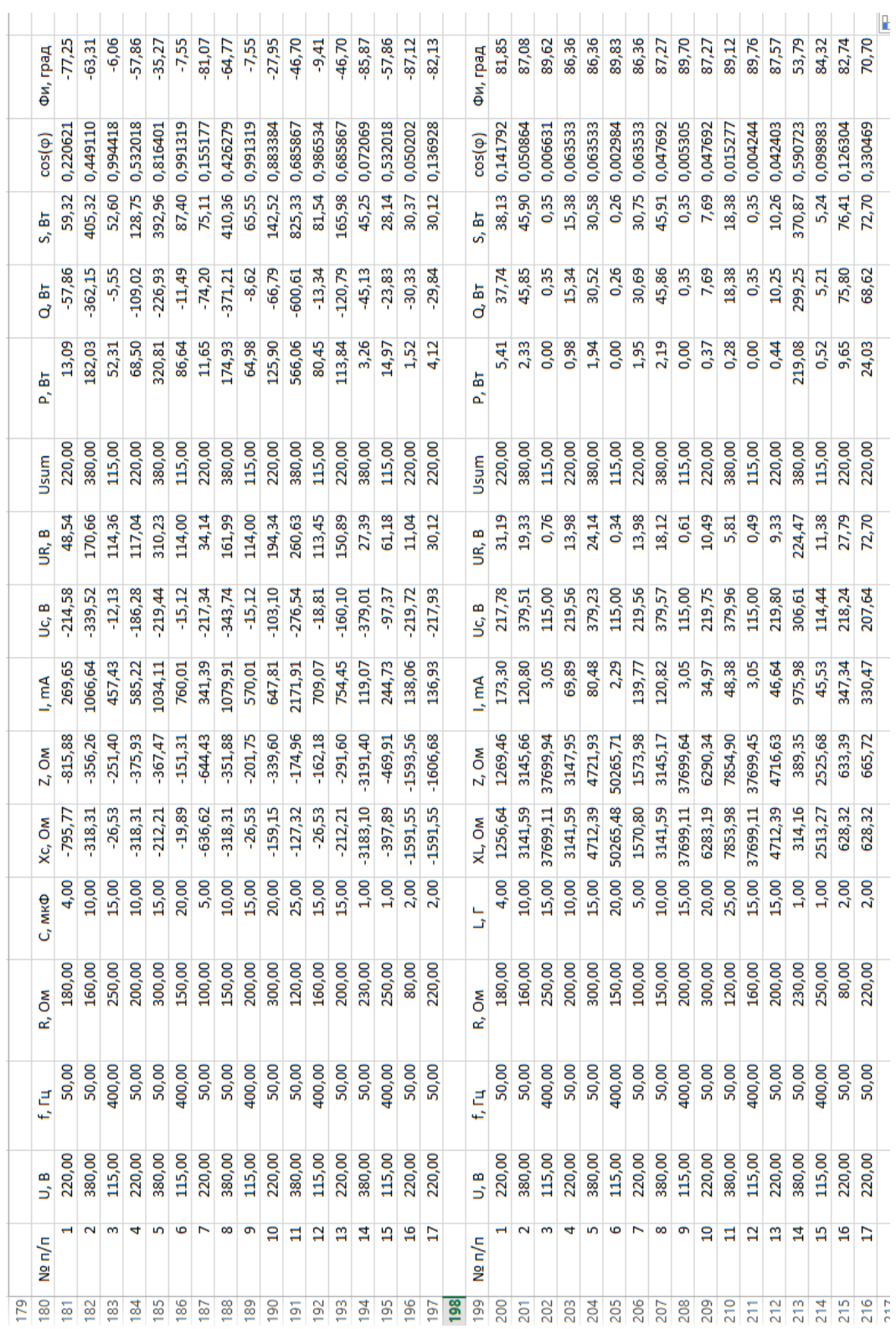

резистора и конденсатора и соединении резистора и катушки.

Контрольные вопросы:

1. Рассказать о соединении звезда с нулевым проводом

2. Рассказать о принципах передачи электроэнергии на большие расстояния.

3. Рассказать о принципах организации электропитания вычислительных центров.

4. Что такое активное, реактивное и полное сопротивление цепи, что такое индуктивное и ёмкостное сопротивления.

5. Что такое действующее значение тока и напряжение. Порядок расчёта.

#### **«Лабораторная работа № 4. Колебательный контур»**

**Задание 1**. Согласно своего варианта индивидуального задания вычислить в Excel коэффициенты колебательного контура по образцу:

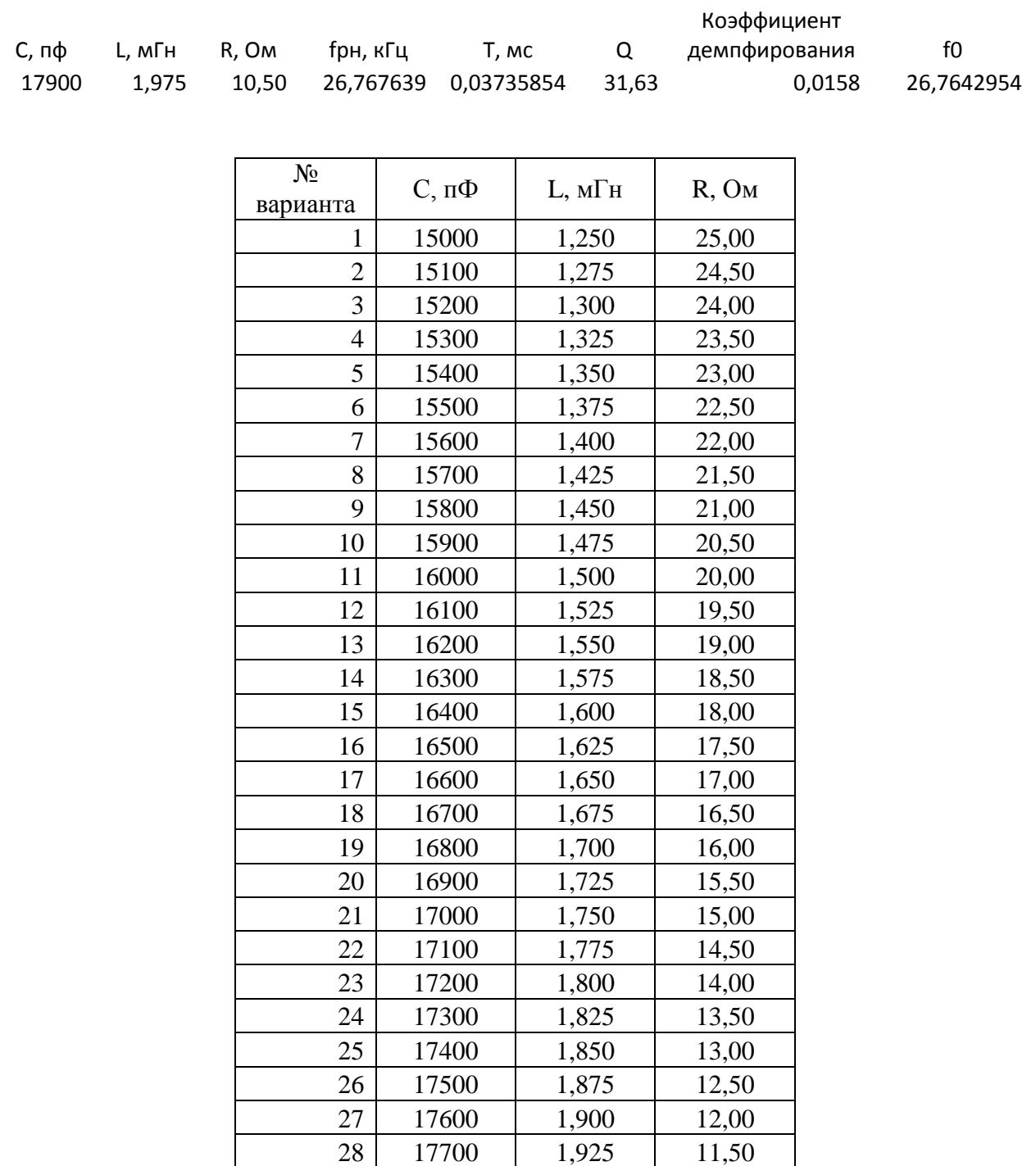

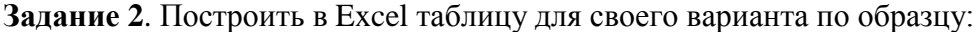

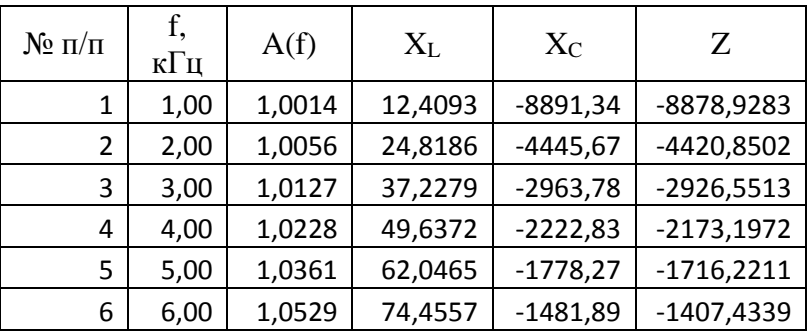

| 7  | 7,00  | 1,0734  | 86,8650  | $-1270,19$ | -1183,3260   |
|----|-------|---------|----------|------------|--------------|
| 8  | 8,00  | 1,0980  | 99,2743  | $-1111,42$ | $-1012,1429$ |
| 9  | 9,00  | 1,1274  | 111,6836 | -987,93    | -876,2428    |
| 10 | 10,00 | 1,1621  | 124,0929 | $-889,13$  | -765,0409    |
| 11 | 11,00 | 1,2030  | 136,5022 | $-808,30$  | -671,8012    |
| 12 | 12,00 | 1,2513  | 148,9115 | -740,94    | -592,0333    |
| 13 | 13,00 | 1,3084  | 161,3208 | -683,95    | -522,6283    |
| 14 | 14,00 | 1,3762  | 173,7301 | $-635,10$  | -461,3655    |
| 15 | 15,00 | 1,4573  | 186,1394 | -592,76    | -406,6165    |
| 16 | 16,00 | 1,5552  | 198,5487 | $-555,71$  | -357,1599    |
| 17 | 17,00 | 1,6751  | 210,9579 | $-523,02$  | $-312,0619$  |
| 18 | 18,00 | 1,8241  | 223,3672 | -493,96    | -270,5960    |
| 19 | 19,00 | 2,0134  | 235,7765 | -467,97    | -232,1886    |
| 20 | 20,00 | 2,2606  | 248,1858 | -444,57    | -196,3811    |
| 21 | 21,00 | 2,5953  | 260,5951 | -423,40    | -162,8019    |
| 22 | 22,00 | 3,0718  | 273,0044 | -404,15    | -131,1473    |
| 23 | 23,00 | 3,8008  | 285,4137 | -386,58    | -101,1662    |
| 24 | 24,00 | 5,0470  | 297,8230 | -370,47    | $-72,6494$   |
| 25 | 25,00 | 7,6289  | 310,2323 | -355,65    | -45,4212     |
| 26 | 26,00 | 15,5441 | 322,6416 | -341,97    | -19,3330     |
| 27 | 27,00 | 27,5169 | 335,0509 | $-329,31$  | 5,7421       |
| 28 | 28,00 | 10,0167 | 347,4601 | $-317,55$  | 29,9124      |

Диапазон частот в таблице от 1 до 110 кгц. **Задание 3**. По таблице задания 2 построить графики как на Рис. 1 и Рис. 2.

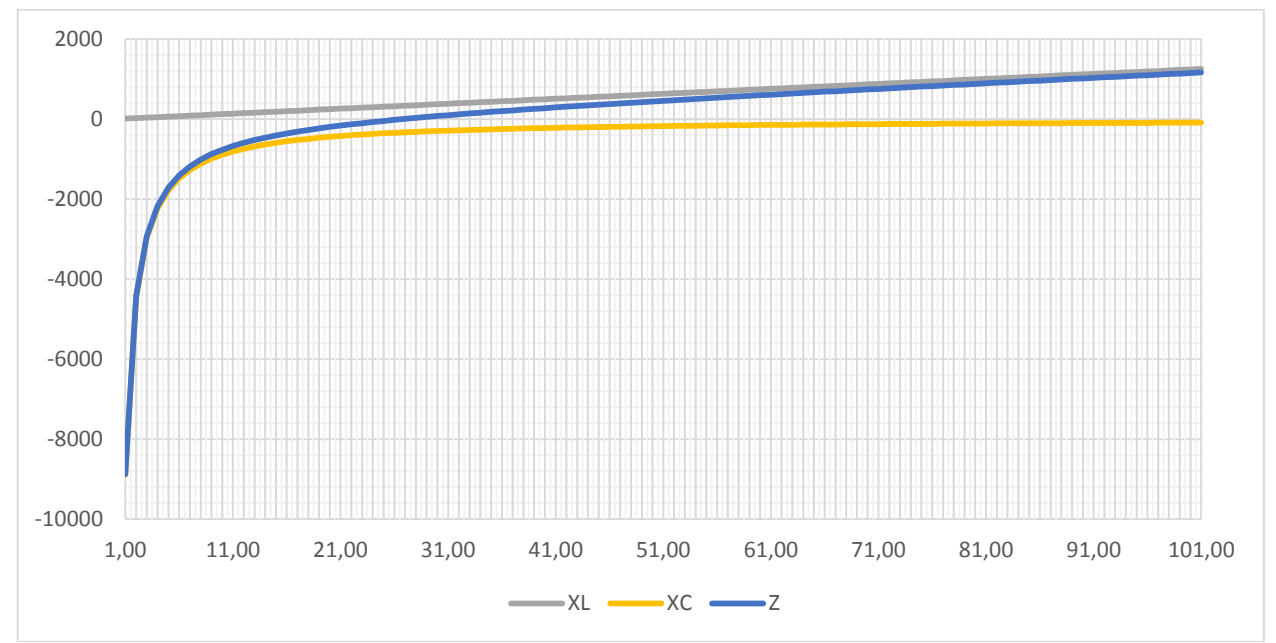

Рис. 1. Пример вычисления индуктивного, ёмкостного и полного сопротивления колебательного контура в диапазоне частот от 1 до 101 кГц при C=17900 пФ, L=1,975мГн и R=10,5 Ом; *f<sub>pн</sub>* =26,77 кГц.

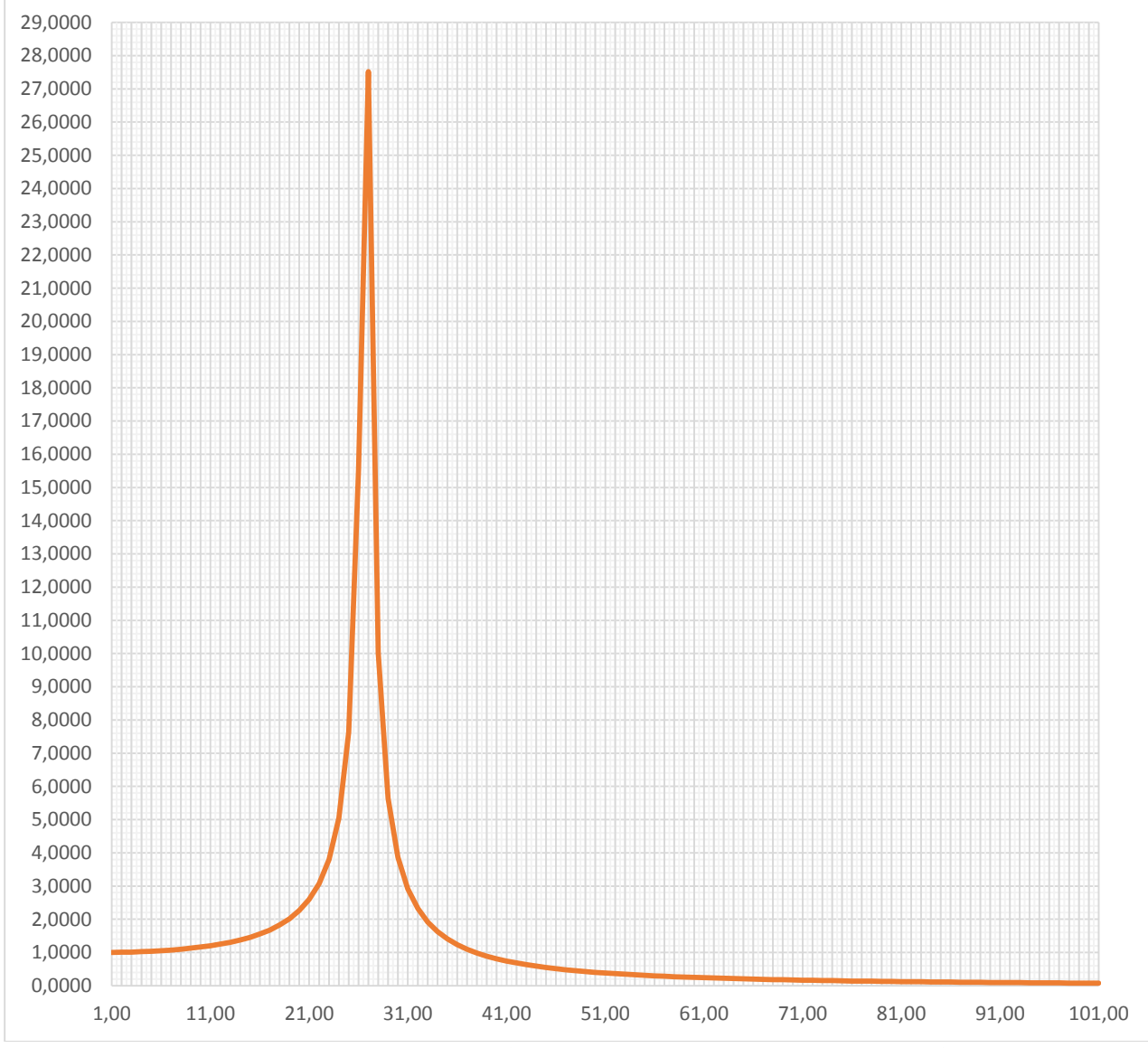

Рис. 2. Пример вычисления АЧХ колебательного контура в диапазоне от 1 до 101 кГц при C=17900 пФ, L=1,975мГн и R=10,5 Ом; *рн f* =26,77 кГц.

Контрольные вопросы.

- 1. Что такое коэффициент демпфирования.
- 2. Что такое резонанс, как найти период резонансных колебаний.
- 3. Что такое частота собственных колебаний, как найти период собственных колебаний.
- 4. Что такое колебательный контур в электротехнике.
- 5. Что такое добротность колебательного контура.

### **3.2 Типовые контрольные задания для проведения тестирования**

Фонд тестовых заданий по дисциплине содержит тестовые задания, распределенные по разделам и темам, с указанием их количества и типа.

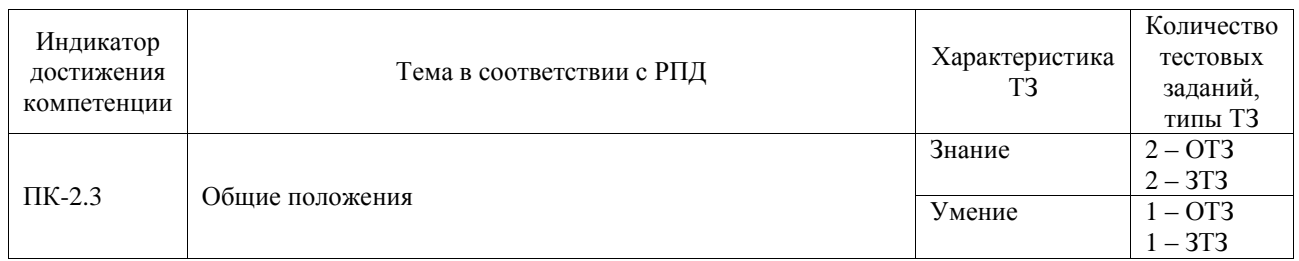

### Структура фонда тестовых заданий по дисциплине

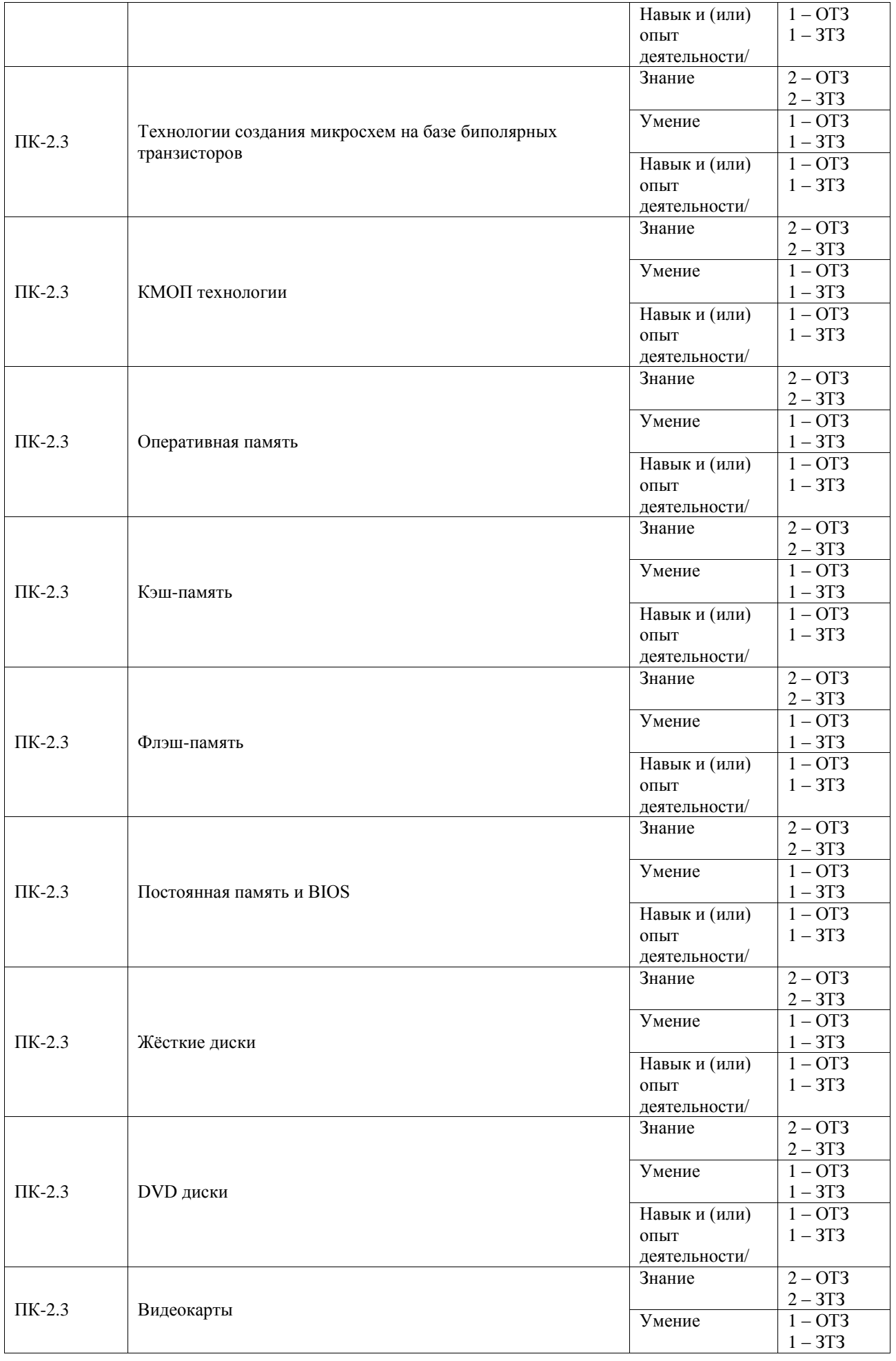

![](_page_21_Picture_297.jpeg)

### Структура фонда тестовых заданий по дисциплине

![](_page_21_Picture_298.jpeg)

![](_page_22_Picture_269.jpeg)

![](_page_23_Picture_289.jpeg)

Полный комплект ФТЗ хранится в электронной информационно-образовательной среде ИрГУПС и обучающийся имеет возможность ознакомиться с демонстрационным вариантом ФТЗ.

Ниже приведен образец типового варианта итогового теста, предусмотренного рабочей программой дисциплины.

![](_page_23_Picture_290.jpeg)

![](_page_24_Picture_281.jpeg)

![](_page_25_Picture_278.jpeg)

### **3.4 Перечень теоретических вопросов к зачету**

(для оценки знаний)

- 1. Напряжение основных силовых цепей компьютеров
- 2. Какие существуют форм-факторы персональных настольных компьютеров
- 3. Какие форм-факторы существуют для шин ввода-вывода
- 4. Особенности конструкции и практика применения МС РТЛ (резисторно-транзисторная логика)
- 5. Особенности конструкции и практика применения МС ДТЛ (диодно-транзисторная логика)
- 6. Особенности конструкции и практика применения МС ТТЛ (транзисторнотранзисторная логика)
- 7. МДП-транзисторы с индуцированным каналом
- 8. МДП-транзисторы со встроенным каналом
- 9. Охарактеризовать микропроцессоры линейки Intel Code i3, i5, i7 и i9
- 10. Что такое динамическая память
- 11. Что такое статическая память
- 12. Что такое регенерация DRAM
- 13. Уровни КЭШ в линейке микропроцессоров Intel Code i3, i5, i7 и i9
- 14. Что такое латентность КЭШ
- 15. Для чего нужны протоколы взаимодействия между КЭШ
- 16. Устройство КМДП транзистора флэш-памяти
- 17. Конструкция NOR флэш-памяти
- 18. Конструкция NAND флэш-памяти
- 19. Назначение BIOS
- 20. Память BIOS
- 21. Что такое CMOS RAM
- 22. Форматирование и дефрагментация дисков
- 23. Что такое гигантские магниторезистивные головки чтения (CMR)
- 24. Что такое туннельные магниторезистивные головки чтения (TMR)
- 25. Назначение и характеристики CD и DVD дисков
- 26. Принцип действия DVD дисков
- 27. Форматы DVD дисков
- 28. Назначение видеокарты
- 29. Формат VGA
- 30. Формат SVGA

### **3.5 Перечень типовых простых практических заданий к зачету**

### (для оценки умений)

- 1. Задано значение переменного тока, проходящего через человека при электротравме. Какова степень поражения.
- 2. Задан перечень электроприборов, подключённых к евророзетке, и их мощность. Является ли данный набор электроприборов допустимым для подключения.
- 3. На выходе кабеля сигнал упал в N раз. Сколько это будет в децибелах.
- 4. Длина волоконнооптического кабеля L метров. Время прохождения сигнала по кабелю t с. Является ли этот кабель одномодовым?
- 5. В цепи протекает переменный ток прямоугольной формы с амплитудой *I<sup>m</sup>* и скважностью *S* . Найти действующее значение тока.
- 6. В цепи протекает переменный ток пилообразной формы с амплитудой *Im* . Найти действующее значение тока.

### **3.6 Перечень типовых практических заданий к зачёту**

(для оценки навыков и (или) опыта деятельности)

- 1. Построить график зависимости мощности и действующего значения тока в функции от сопротивления нагрузки. Заданы минимальная и максимальная мощности на графике. Число точек на графике равно 50.
- 2. Построить график зависимости длины волны от частоты радиоволн в заданном диапазоне. Скорость света принять равной 300 000 км/с. Число точек на графике равно 50.
- 3. Посчитать P, Q, S, cos и для RL или RC цепочки.

### **4. Методические материалы, определяющие процедуру оценивания знаний, умений, навыков и (или) опыта деятельности**

В таблице приведены описания процедур проведения контрольно-оценочных мероприятий и процедур оценивания результатов обучения с помощью оценочных средств в соответствии с рабочей программой дисциплины.

![](_page_27_Picture_199.jpeg)

Для организации и проведения промежуточной аттестации составляются типовые контрольные задания или иные материалы, необходимые для оценки знаний, умений, навыков и (или) опыта деятельности, характеризующих этапы формирования компетенций в процессе освоения образовательной программы.

Перечень теоретических вопросов и типовые практические задания разного уровня сложности для проведения промежуточной аттестации обучающиеся получают в начале семестра через электронную информационно-образовательную среду ИрГУПС (личный кабинет обучающегося).

### **Описание процедур проведения промежуточной аттестации в форме зачета и оценивания результатов обучения**

При проведении промежуточной аттестации в форме зачета преподаватель может воспользоваться результатами текущего контроля успеваемости в течение семестра. С целью использования результатов текущего контроля успеваемости, преподаватель подсчитывает среднюю оценку уровня сформированности компетенций обучающегося (сумма оценок, полученных обучающимся, делится на число оценок).

#### **Шкала и критерии оценивания уровня сформированности компетенций в результате изучения дисциплины при проведении промежуточной аттестации в форме зачета по результатам текущего контроля (без дополнительного аттестационного испытания)**

![](_page_27_Picture_200.jpeg)

Если оценка уровня сформированности компетенций обучающегося не соответствует критериям получения зачета без дополнительного аттестационного испытания, то промежуточная аттестация проводится в форме собеседования по перечню теоретических вопросов и типовых практических задач или в форме компьютерного тестирования.

Промежуточная аттестация в форме зачета с проведением аттестационного испытания проходит на последнем занятии по дисциплине.

При проведении промежуточной аттестации в форме компьютерного тестирования вариант тестового задания формируется из фонда тестовых заданий по дисциплине случайным образом, но с условием: 50 % заданий должны быть заданиями открытого типа и 50 % заданий – закрытого типа.